## **İÇİNDEKİLER**

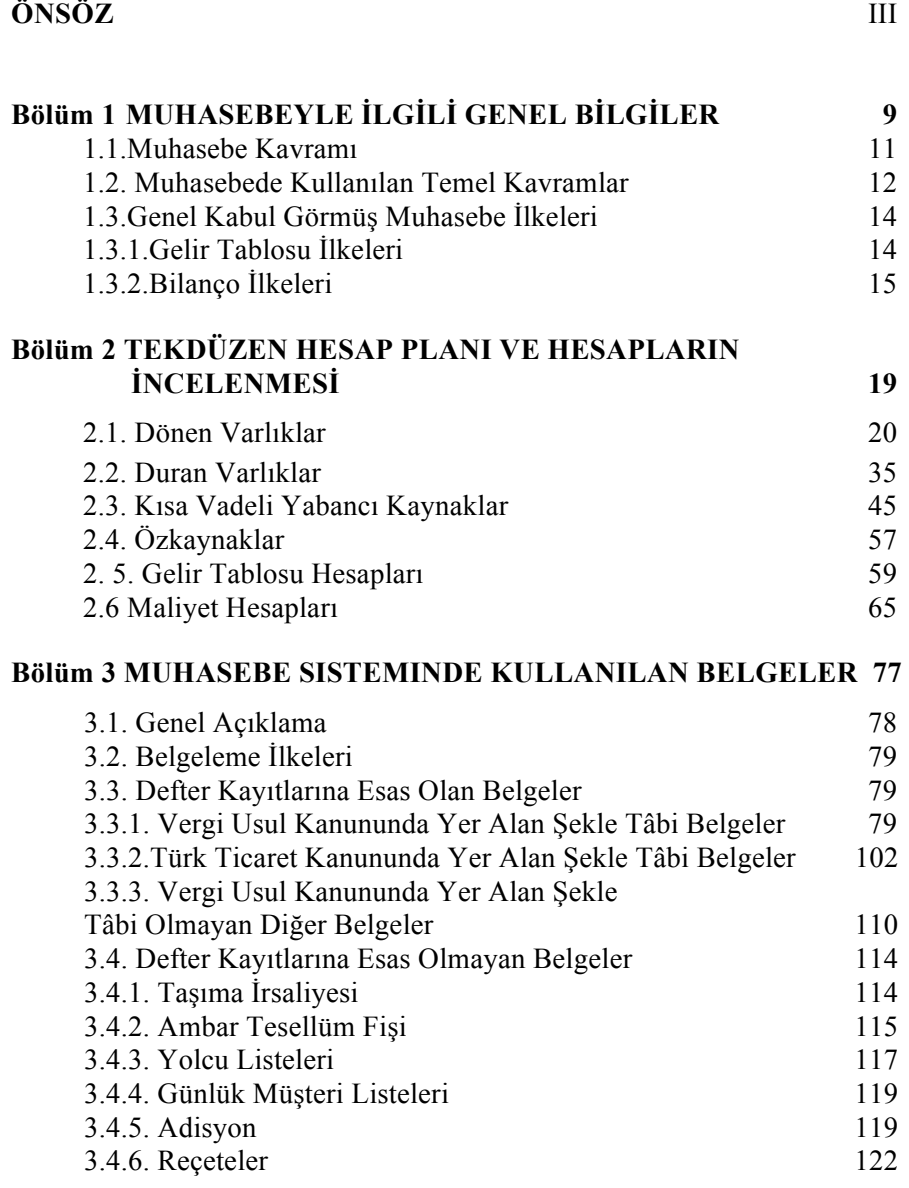

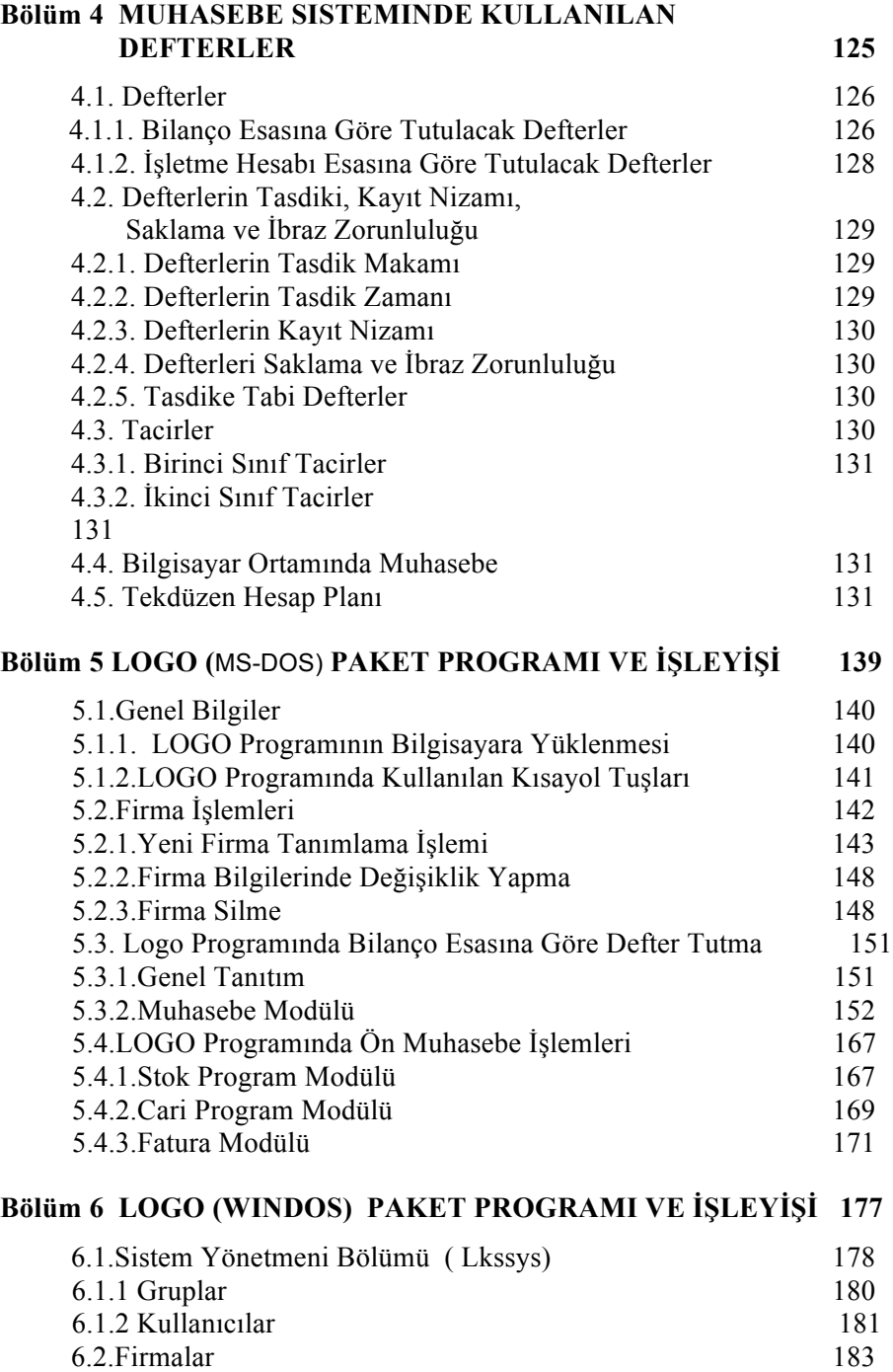

II

6.2.Firmalar 183<br>6.2.1Firma Genel Bilgileri 185 6.2.1Firma Genel Bilgileri 185 6.3. Mali Müşavir Bilgileri 186

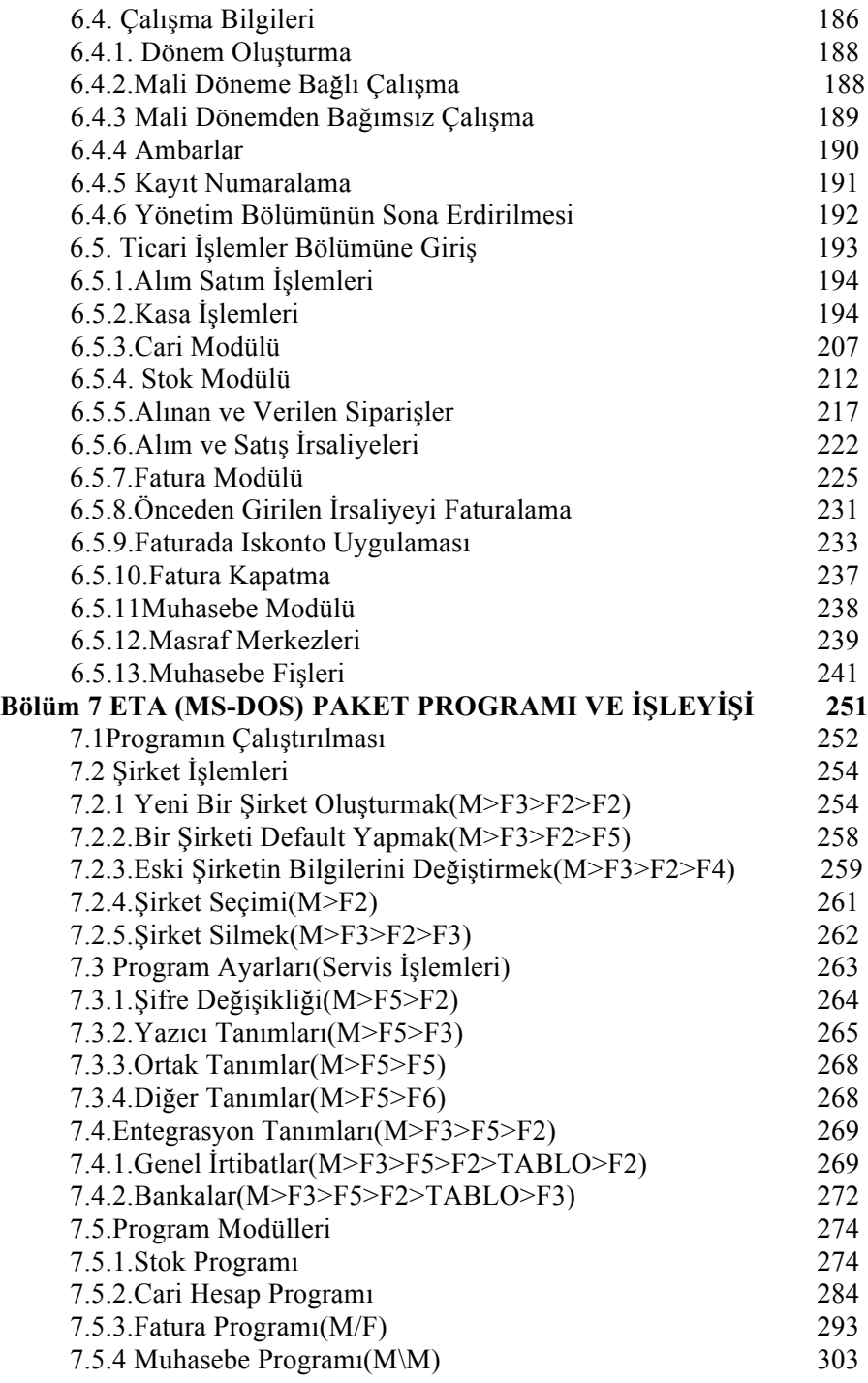

III

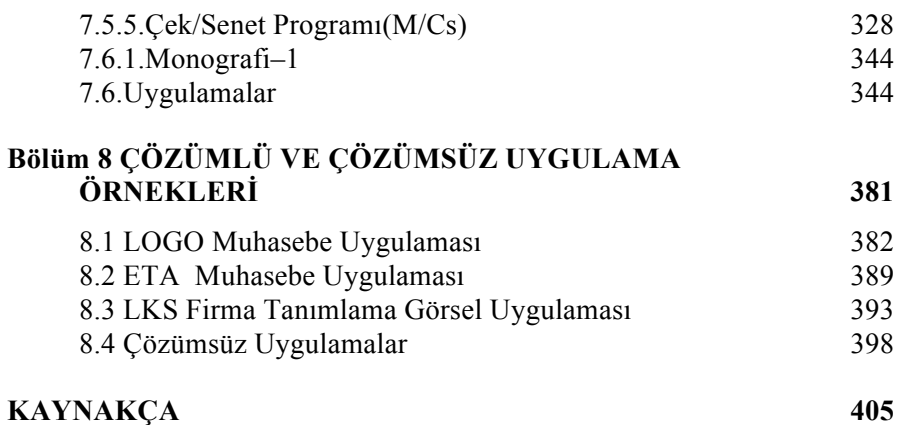

## IV